# **PERAN STAFF TATA KELOLA IT PADA KEMENTERIAN KOMUNIKASI DAN INFORMATIKA REPUBLIK INDONESIA**

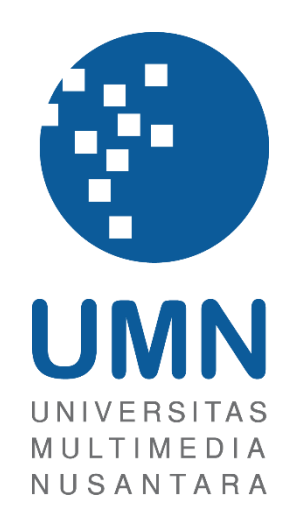

### LAPORAN MBKM

**Elisabet Dela Marcela**

**00000037600**

**PROGRAM STUDI SISTEM INFORMASI FAKULTAS TEKNIK DAN INFORMATIKA UNIVERSITAS MULTIMEDIA NUSANTARA TANGERANG 2023**

# **PERAN STAFF TATA KELOLA IT PADA KEMENTERIAN KOMUNIKASI DAN INFORMATIKA REPUBLIK INDONESIA**

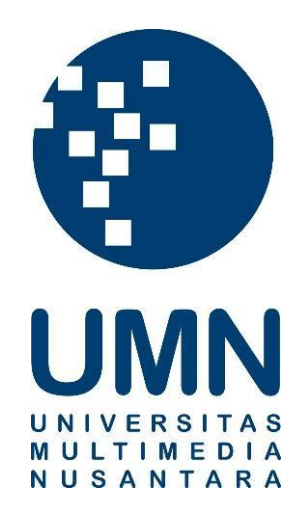

#### LAPORAN MBKM

Diajukan Sebagai Salah Satu Syarat untuk Memperoleh

Gelar Sarjana Sistem Informasi

**Elisabet Dela Marcela**

**00000037600**

# **PROGRAM STUDI SISTEM INFORMASI FAKULTAS TEKNIK DAN INFORMATIKA UNIVERSITAS MULTIMEDIA NUSANTARA TANGERANG**

**2023**

#### HALAMAN PERNYATAAN TIDAK PLAGIAT

Dengan ini saya,

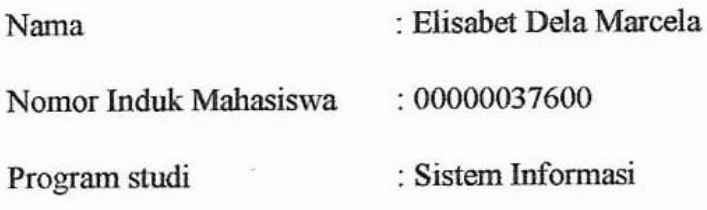

Laporan MBKM Penelitian dengan judul:

# PERAN STAFF TATA KELOLA IT PADA KEMENTERIAN KOMUNIKASI DAN INFORMATIKA REPUBLIK INDONESIA

merupakan hasil karya saya sendiri bukan plagiat dari karya ilmiah yang ditulis oleh orang lain, dan semua sumber baik yang dikutip maupun dirujuk telah saya nyatakan dengan benar serta dicantumkan di Daftar Pustaka.

Jika di kemudian hari terbukti ditemukan kecurangan/ penyimpangan, baik dalam pelaksanaan maupun dalam penulisan laporan MBKM, saya bersedia menerima konsekuensi dinyatakan TIDAK LULUS untuk laporan MBKM yang telah saya tempuh.

Tangerang,

F6AKX044

Elisabet Dela Marcela

## <span id="page-3-0"></span>**HALAMAN PERSETUJUAN PUBLIKASI KARYA ILMIAH UNTUK KEPENTINGAN AKADEMIS**

Sebagai sivitas akademik Universitas Multimedia Nusantara, saya yang bertandatangan di bawah ini:

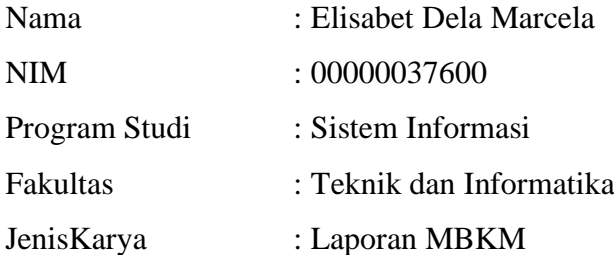

Demi pengembangan ilmu pengetahuan, menyetujui untuk memberikan kepada Universitas Multimedia Nusantara Hak Bebas Royalti Nonekslusif (Non-exclusive Royalty-Free Right) atas karya ilmiah saya yang berjudul:

# **PERAN STAFF TATA KELOLA IT PADA KEMENTERIAN KOMUNIKASI DAN INFORMATIKA REPUBLIK INDONESIA**

Beserta perangkat yang ada (jika diperlukan). Dengan Hak Bebas Royalty Non eksklusif ini Universitas Multimedia Nusantara berhak menyimpan, mengalih media / format-kan, mengelola dalam bentuk pangkalan data (database), merawat, dan mempublikasikan tugas akhir saya selama tetap mencantumkan nama saya sebagai penulis / pencipta dan sebagai pemilik Hak Cipta. Demikian pernyataan ini saya buat dengan sebenarnya.

> Tangerang, 12 Januari 2023 Yang menyatakan,

Elisabet Dela Marcela

#### **KATA PENGANTAR**

<span id="page-4-0"></span>Puji Syukur atas selesainya penulisan Laporan Magang ini dengan judul "Peran Staff Tata Kelola IT Pada Kementerian Komunikasi Dan Informatika Republik Indonesia" dilakukan untuk memenuhi salah satu syarat untuk mencapai gelar Sarjana Jurusan Sistem Informasi Pada Fakultas Teknik dan Informatika Universitas Multimedia Nusantara. Saya menyadari bahwa, tanpa bantuan dan bimbingan dari berbagai pihak, dari masa perkuliahan sampai pada penyusunan tugas akhir ini, sangatlah sulit bagi saya untuk menyelesaikan tugas akhir ini. Oleh karena itu, saya mengucapkan terima kasih kepada:

- 1. Dr. Ninok Leksono, M.A., selaku Rektor Universitas Multimedia Nusantara.
- 2. Dr. Eng. Niki Prastomo, S.T., M.Sc., selaku Dekan Fakultas Universitas Multimedia Nusantara.
- 3. Ririn Ikana Desanti, S.Kom., M.Kom., selaku Ketua Program Studi Universitas Multimedia Nusantara.
- 4. Friska Natalia, Ph.D, sebagai Pembimbing yang telah banyak meluangkan waktu untuk memberikan bimbingan, arahan dan motivasi atas terselesainya tesis ini.
- 5. Bapak Akhda Afif Rasyidi, sebagai Pembimbing Lapangan yang telah memberikan bimbingan, arahan, dan motivasi atas terselesainya laporan MBKM Penelitian.
- 6. Kepada Kementerian Komunikasi dan Informatika Republik Indonesia
- 7. Keluarga yang telah memberikan bantuan dukungan material dan moral, sehingga penulis dapat menyelesaikan laporan MBKM ini.

Semoga karya ilmiah ini dapat bermanfaat dan menginspirasi bagi para pembaca.

Tangerang, 12 Januari 2023

 $\frac{1}{2}$ 

Elisabet Dela Marcela

## PERAN STAFF TATA KELOLA IT PADA KEMENTERIAN KOMUNIKASI DAN INFORMATIKA REPUBLIK INDONESIA

#### Elisabet Dela Marcela

#### **ABSTRAK**

<span id="page-5-0"></span>Kementerian Komunikasi dan Informatika Republik Indonesia merupakan lembaga pemerintahan yang bertugas untuk membantu Presiden agar dapat menyelenggarakan pemerintahan negara pada bidang komunikasi dan informatika. KOMINFO memiliki beberapa unit kerja salah satunya sekretariat jendral, membawahi pusat data dan sarana informatika yang merupakan divisi tempat mahasiswa melakukan kerja magang.

Pusat Data dan Sarana Informatika (PDSI) memiliki tugas untuk menyusun kebijakan teknis, pelaksanaan pemantauan, evaluasi, dan pelaporan di bidang infrastruktur, sistem, data informatika serta pelaksanaan administrasi pusat. Tanggung jawab utama sebagai staff tata kelola IT pada KOMINFO adalah membuat dokumentasi pengembangan aplikasi internal, membuat petunjuk operasional aplikasi internal, dan membuat dokumentasi SPBE.

Proses kerja magang ini berlangsung selama 6 bulan bulan dengan periode dari 18 Juli 2022 sampai dengan 31 Desember 2022. Hasil yang diperoleh pada saat proses kerja magang berlangsung antara lain seperti pembelajaran penggunaan aplikasi aplikasi Confluence, memahami proses untuk mengukur kematangan suatu aplikasi, meningkatkan pengetahuan mengenai pentingnya management knowledge pada sebuah perusahaan.

Kata Kunci: Tata Kelola IT, *Management Knowledge*, Dokumentasi, Confluence.

# *THE ROLE OF IT GOVERNANCE AT THE MINISTRY OF COMMUNICATION AND INFORMATION OF THE REPUBLIC OF INDONESIA.*

#### Elisabet Dela Marcela

#### *ABSTRACT (English)*

<span id="page-6-0"></span>*The Ministry of Communication and Informatics of the Republic of Indonesia is a government agency tasked with assisting the President in carrying out state administration in the communications and informatics sector. KOMINFO has several work units, one of which is the secretariat general, which manages data centers and informatics facilities, and divisions where students do internships.*

*The Center for Data and Information Facilities (PDSI) has the task of formulating technical policies, implementing monitoring, evaluation, and reporting in the infrastructure, systems, data informatics, and implementation of data centers. The primary responsibilities of an IT Governance intern at KOMINFO are to create internal application development documentation, create internal application operating instructions, and create SPBE documentation.*

*The internship lasts six months, from 18 July 2022 to 31 December 2022. The results obtained during the internship process take place, such as learning how to use the Confluence application, understanding the process for measuring the maturity of an application, and increasing knowledge about the importance of management knowledge in a company.*

*Keywords: IT Governance, Knowledge Management, Documentation, Influence*

### <span id="page-7-0"></span>**DAFTAR ISI**

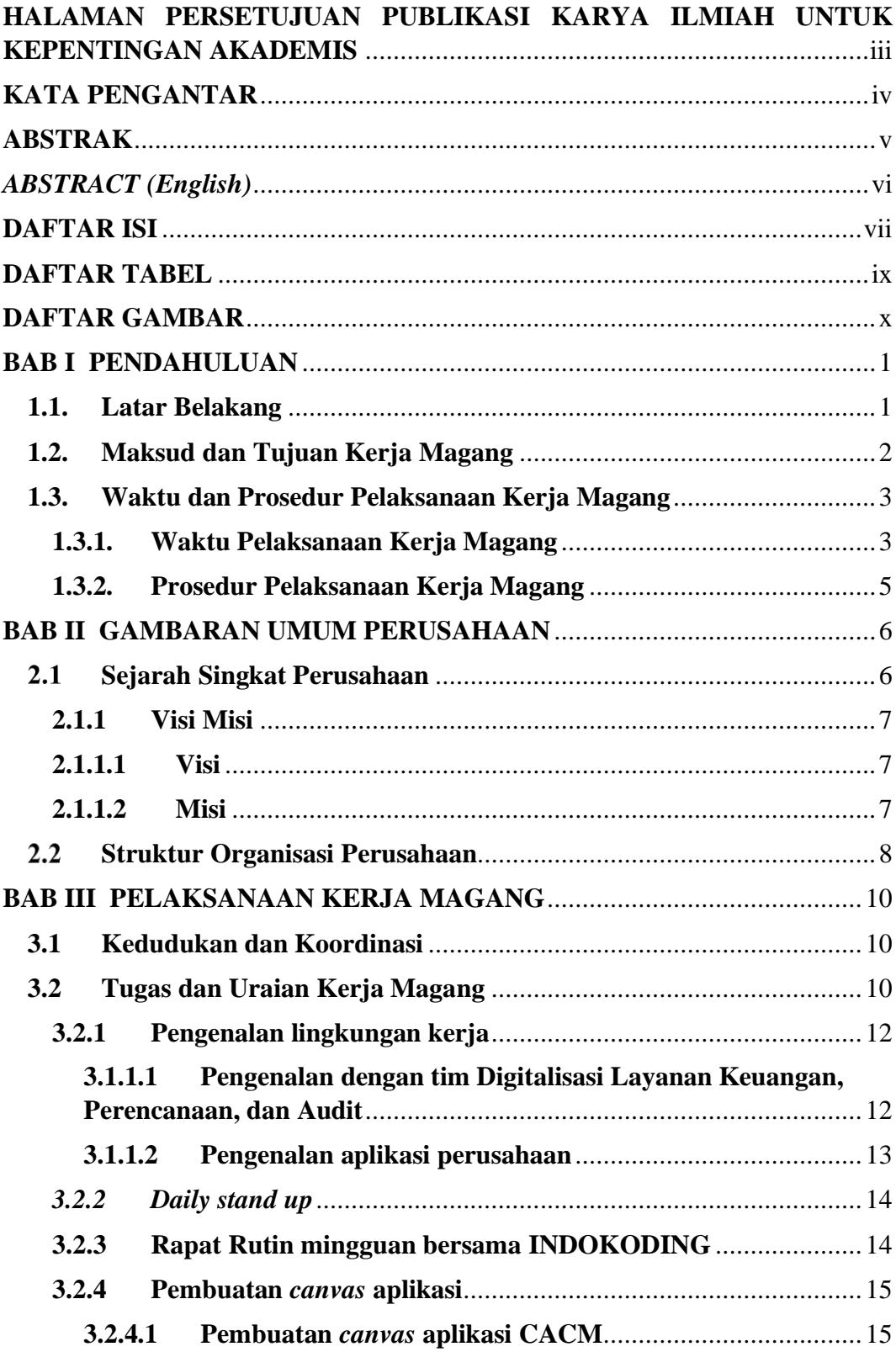

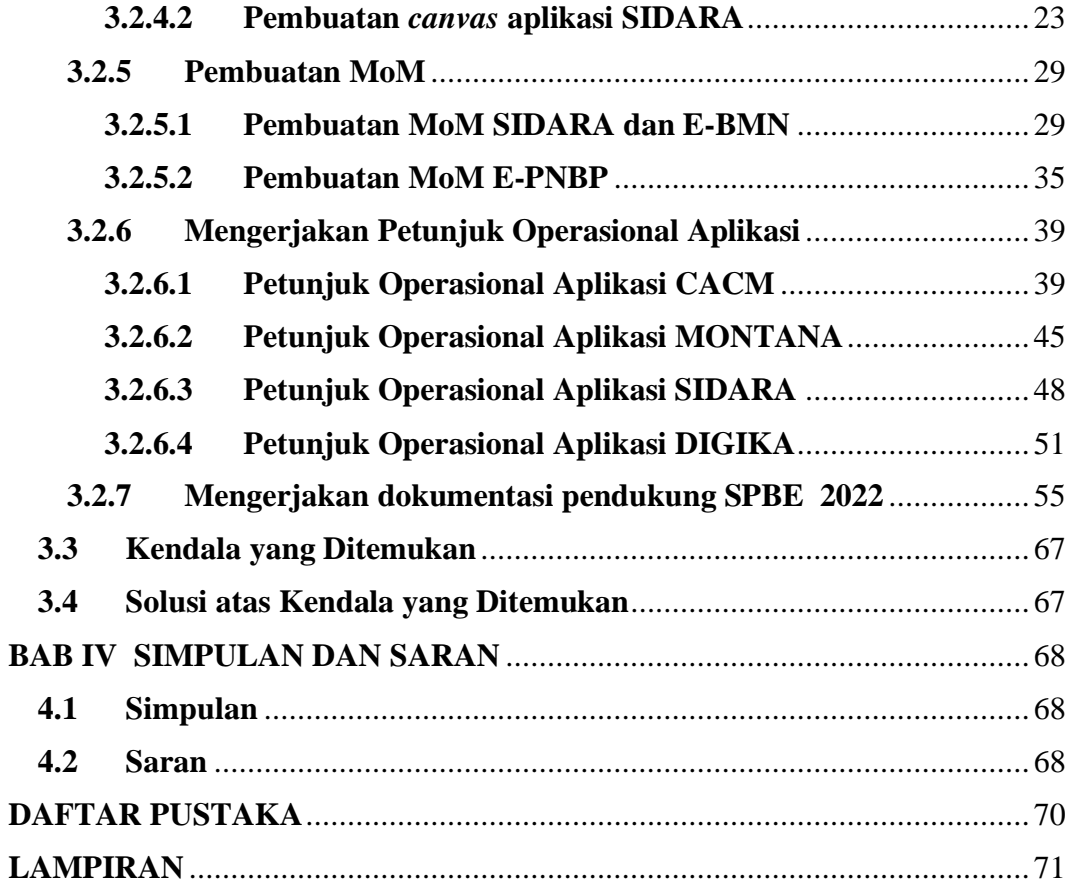

### **DAFTAR TABEL**

<span id="page-9-0"></span>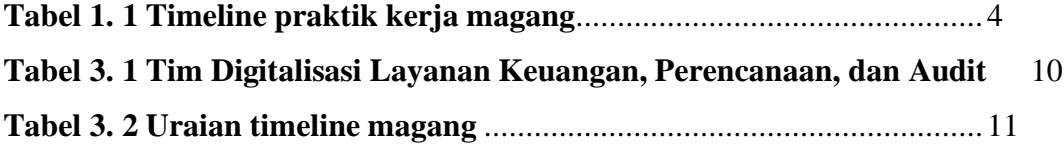

### **DAFTAR GAMBAR**

<span id="page-10-0"></span>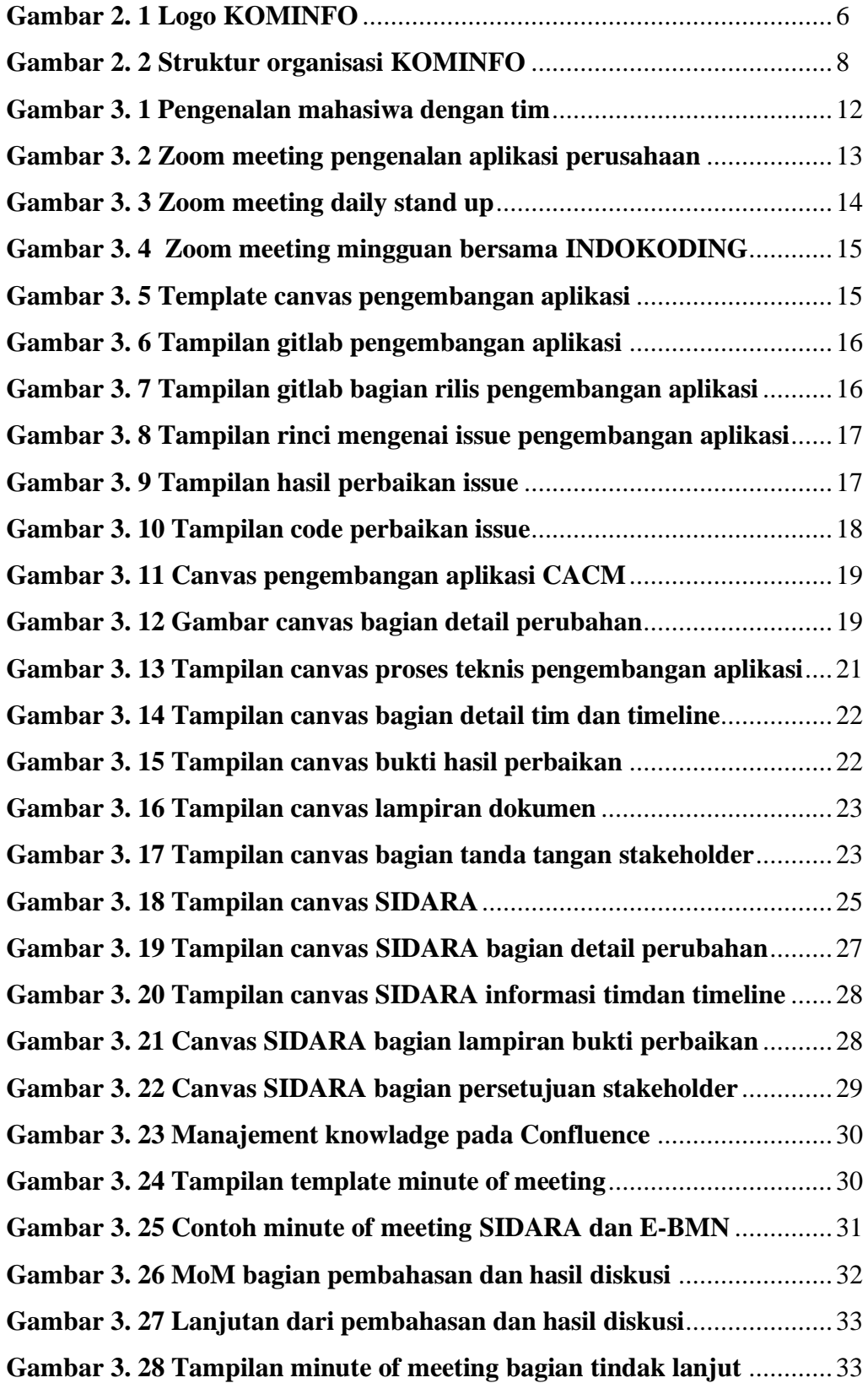

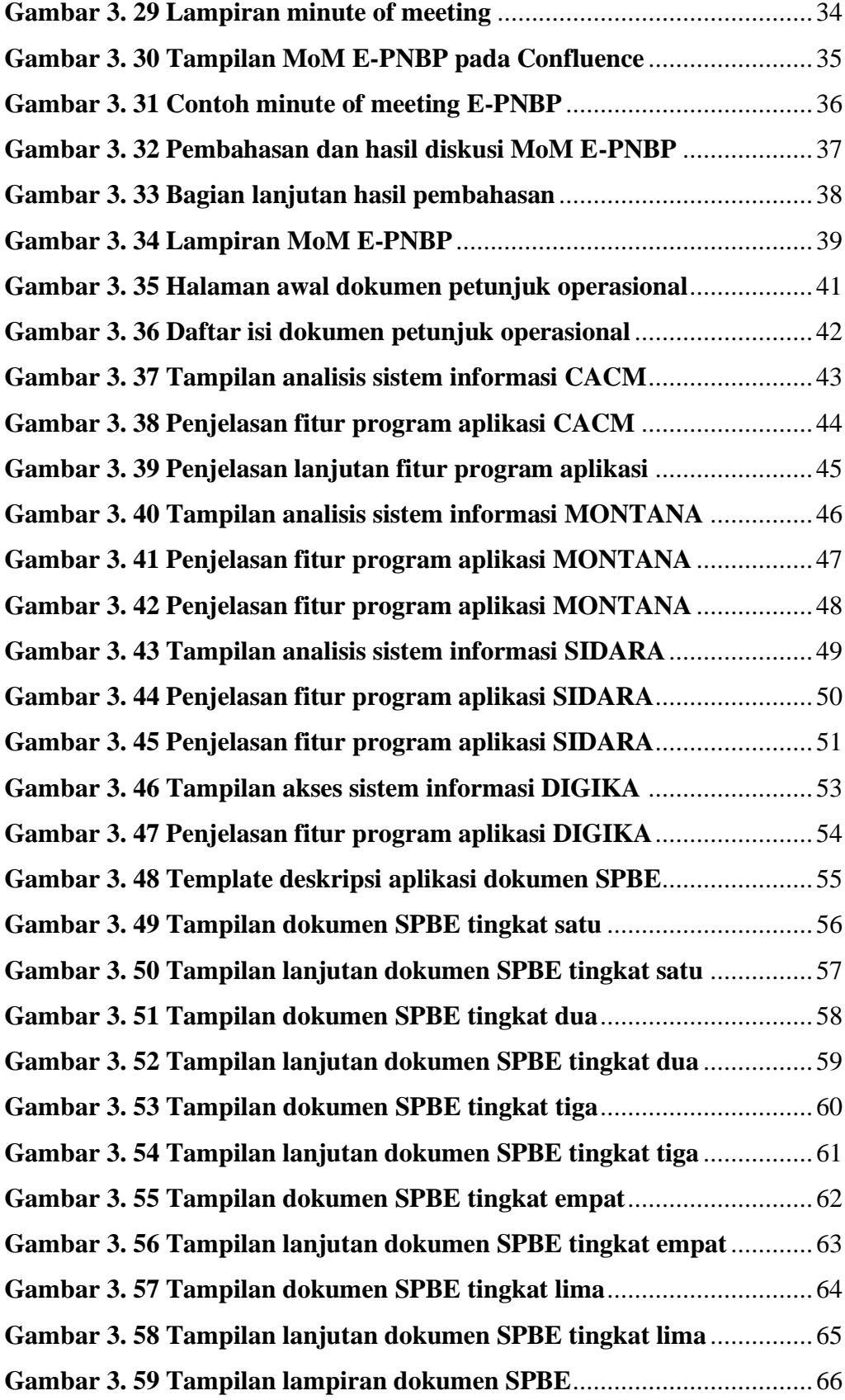

### **DAFTAR LAMPIRAN**

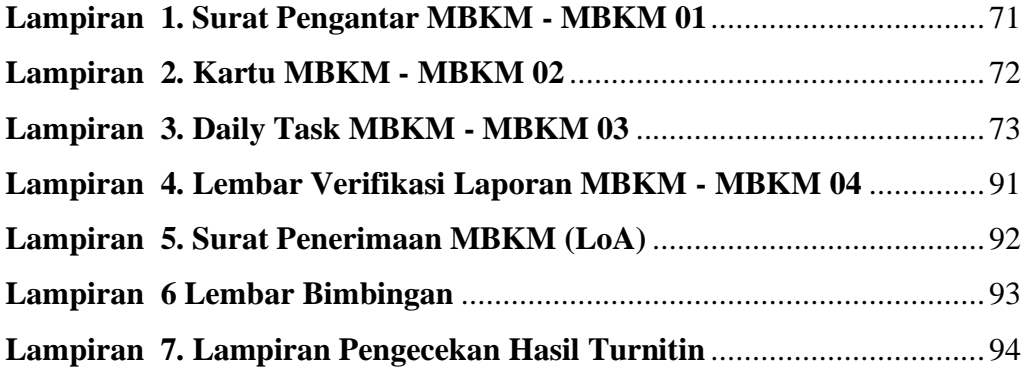